Weller\_LGG\_gradell-vs-III\_UP

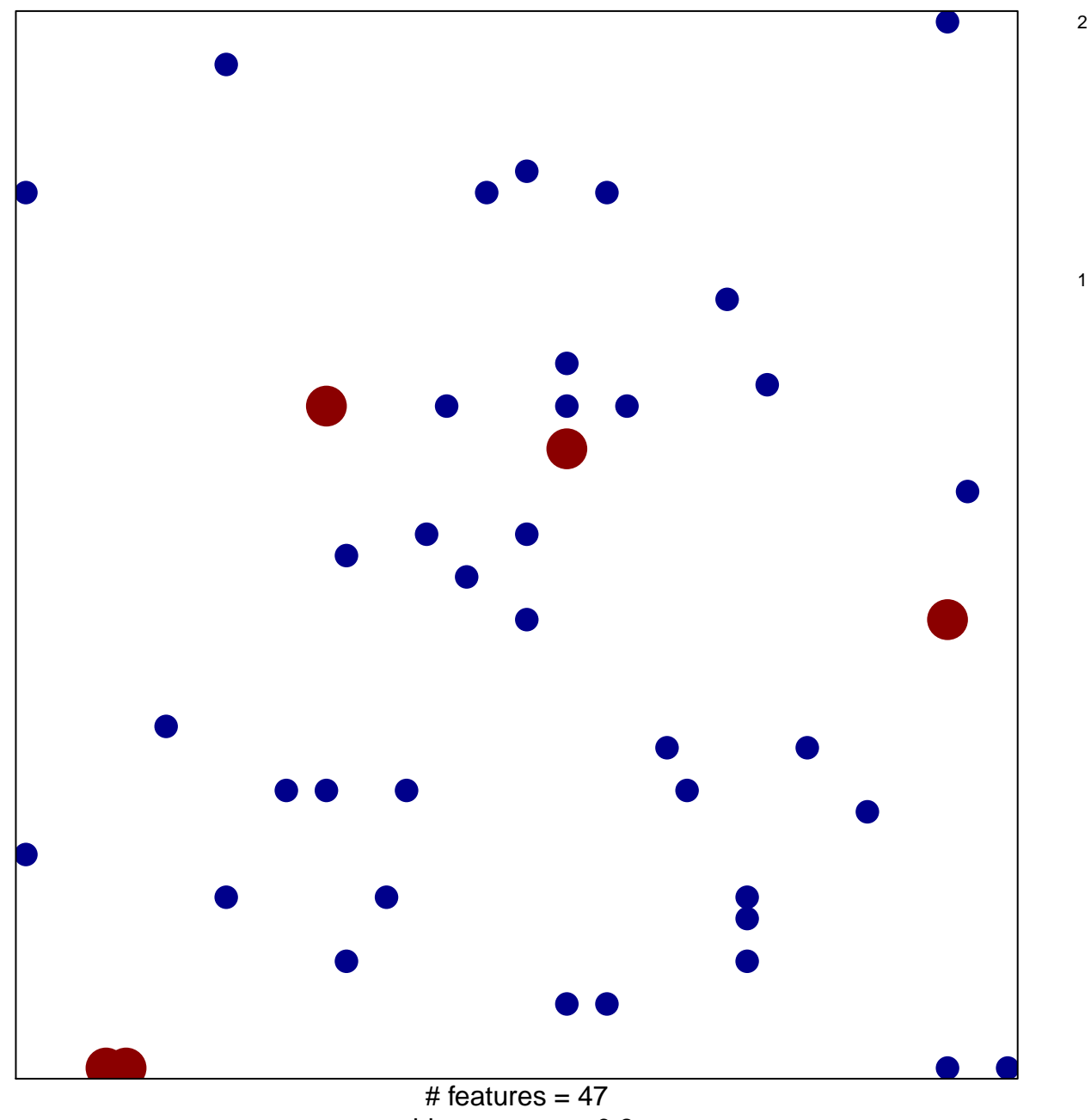

chi-square  $p = 0.8$ 

## **Weller\_LGG\_gradeII−vs−III\_UP**

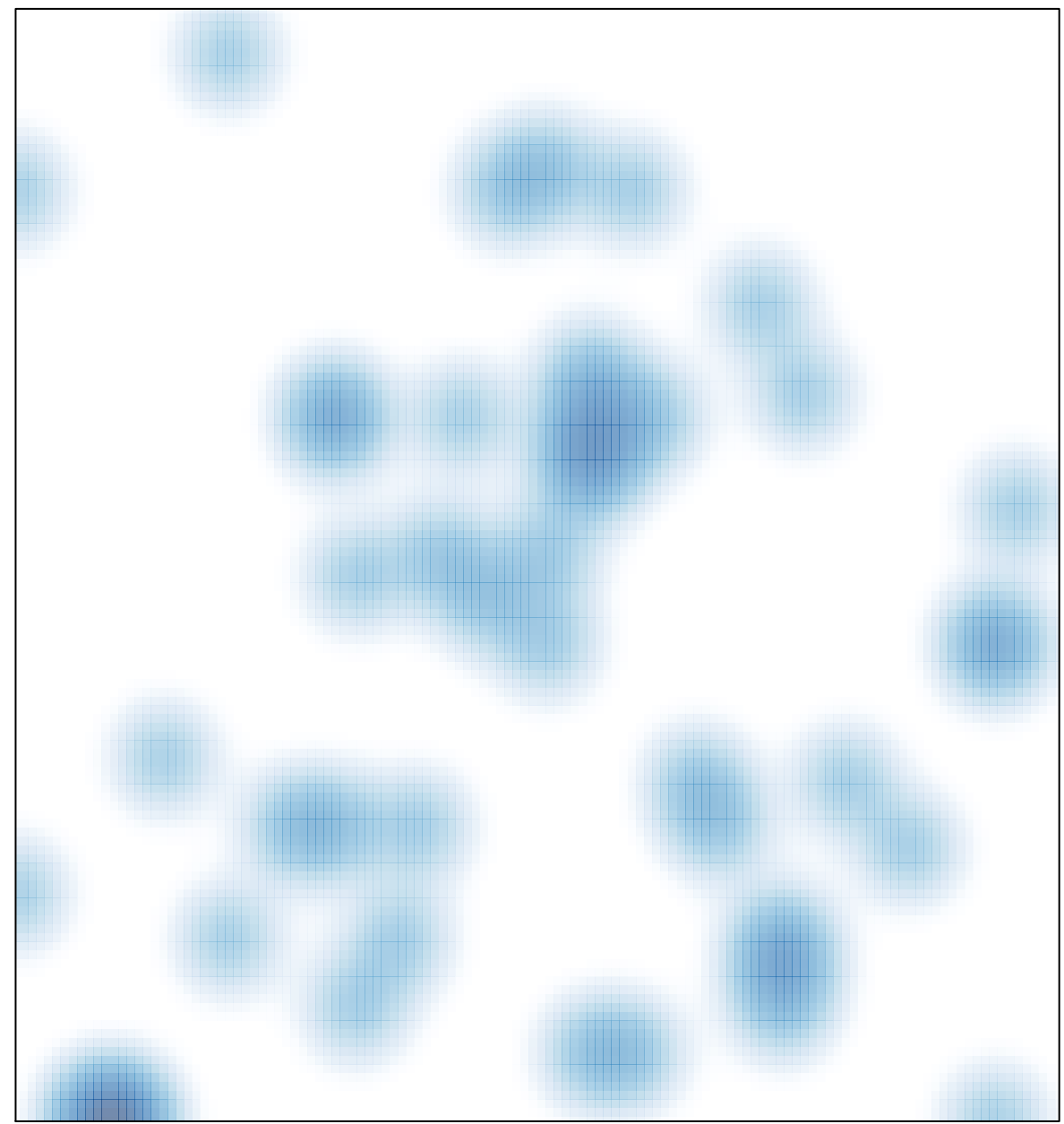

# features =  $47$ , max =  $2$